#### **Department of Computer Science National Tsing Hua University**

### CS 5263: Wireless Multimedia Networking Technologies and Applications

### **Scalable Video Coding**

**Instructor: Cheng-Hsin Hsu** 

Acknowledgement: The instructor thanks Prof. Mohamed Hefeeda at Simon Fraser University for sharing his course materials

#### **Motivation**

#### Receivers of video stream are heterogeneous

- Connection bandwidth
- Display resolution
- Processing power
- Battery level

#### Dynamic conditions

- Even for the same receiver
- Internet bandwidth is changing
- Wireless conditions and mobility
- Need stream adaptation methods

### Transcoding

- Transform the encoded stream to different format/ bitrate/resolution
- Simple approach: decode then encode again with different parameters
- There are more sophisticated transcoding schemes, e.g., work in the compressed domain
- Disadvantages?
  - Computational cost

- Simulcasting (or Stream Switching)
  - Encode a video stream multiple times
  - E.g., high, medium, low quality
  - Or high and low resolutions
  - Switch among streams during the session
  - Advantages: simple
  - Disadvantages?
    - Managing multiple versions of same video
    - Larger storage requirements
    - Switching streams is not easy: need to synchronize at I-frames

- Muti-Descritpion Coding (MDC)
  - Encode each stream into multiple descriptions
  - Each description improves the received quality
  - Any subset of descriptions can be decoded
  - Advantages:
    - Very flexible
  - Disadvantages?
    - Coding inefficiency: the aggregate bit rate of MDCs is much higher than single-layer (nonscalable stream) at the same quality

- Scalable Video Coding (SVC)
  - Goal: Each stream is encoded once, but can be decoded/adapted in many different ways
  - Idea: each stream has multiple layers, and subsets of layers can be decoded (some restrictions on layers)
- Started early on
  - H.262/MPEG-2, H.263, MPEG-4 Visual, ...
  - But was not widely deployed:
    - Coding/decoding complexity and
    - Coding inefficiency, e.g., 2-5 dB gap is common for MPEG-4 FGS (fine-grained scalability) streams when compared against MPEG-4 streams

#### H.264/SVC

- Most recent: H.264/SVC
  - Tries to avoid previous problems
  - Gaining momentum (some companies already used it)
- Our discussion is mostly focused on H.264/SVC

Read: Schwarz et al.,
 Overview of the Scalable Video Coding Extension of the H.
 264/AVC Standard, IEEE Trans. on Circuits and Systems for Video Technology, 17(9), 2007

#### H.264/SVC

- SVC tries to achieve (scalability wish list)
  - Similar coding efficiency to single-layer coding (10% bit rate increase at most)
  - Support for temporal, spatial, quality scalability
  - Backward compatibility of the base layer
  - Support for simple bitstream adaptations after encoding
  - Little increase in decoding complexity (arguably failed)
- SVC has many potential applications
  - Support heterogeneous receivers (wired and wireless)
  - Unequal error protection
  - Archiving in surveillance applications (store base quality)

- ....

### H.264/SVC: 3-D Scalability

- Temporal scalability
  - Frame rate
- Spatial scalability
  - Resolution (picture size)
- Quality scalability
  - (Fidelity or SNR)
- SVC → Very flexible adaptation

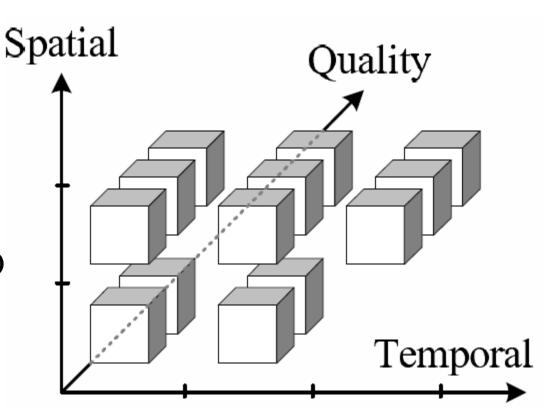

## **Temporal Scalability**

- Divide sequence into temporal layers
  - Restrict motion-compensated prediction
- Hierarchical prediction structure
  - Already provided by H.264/AVC

## **Temporal Scalability: Example**

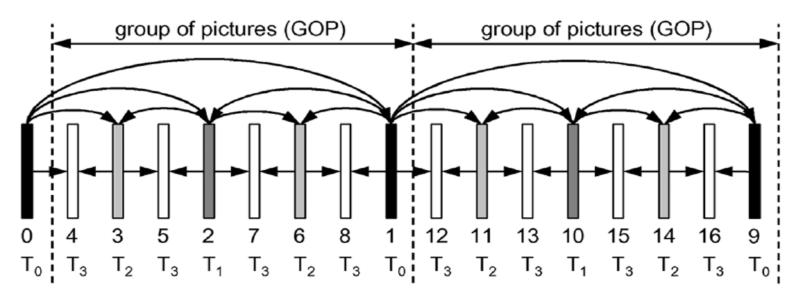

#### 4 temporal layers: T0, ..., T3

- T0 = 1 frames per GoP
- T1 = T0 + 1 = 2 frames per GoP
- T2 = T1 + 2 = 4 frames per GoP
- Numbers below frames indicate decoding order
- Arrows show prediction dependency
- Dyadic (power of 2) temporal enhancement layers

## **Temporal Scalability: Example 2**

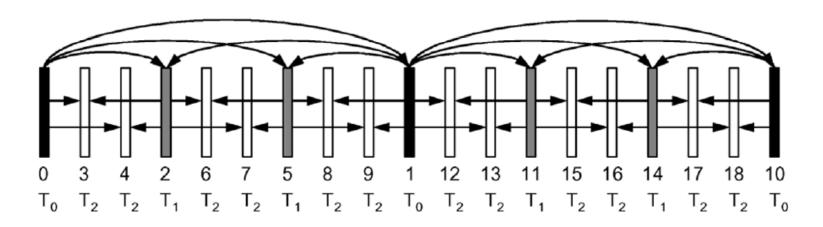

### Non-dyadic structure is also possible

- T0 = 1/9 of full frame rate
- T1 = 1/3 of full frame rate
- T2 = full frame rate

### **Temporal Scalability**

#### SVC also supports

- Changing the hierarchical prediction structure over time
- Having the reference frame in the same temporal layer as the target frame
- Having multiple reference frames (as in H.264/AVC)

### **Temporal Scalability: Delay**

- Hierarchical structure could increase decoding delay
  - Some frames cannot be decoded until receiving future frames
  - Not desired in interactive multimedia applications (e.g., video conf)
- SVC can limit predictions to preceding frames only
  - Cost?
  - Decreased coding efficiency

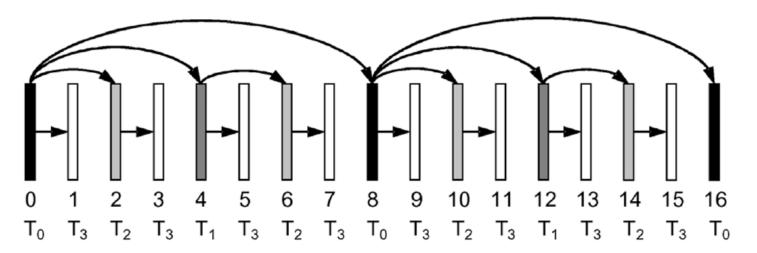

# **Temporal Scalability: Coding Efficiency**

- Comparing dyadic hierarchical B-pictures (no decoding delay constraint)
   vs IPPP, IBPBP, and IBBP
- Hierarchical B-pictures achieve PSNR gain >= 1 dB compared to the widely used IBBP coding structure
- Gain is higher for large GoP sizes

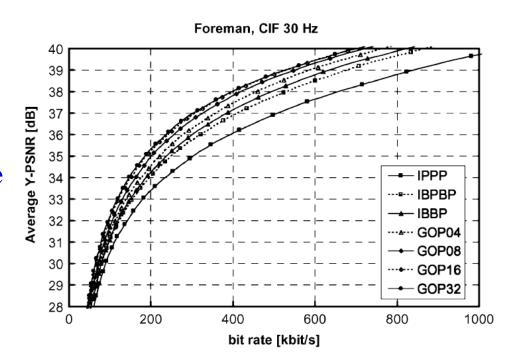

# **Temporal Scalability: Coding Efficiency**

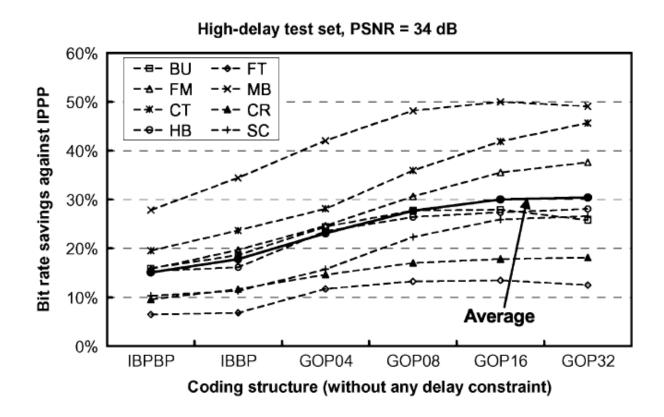

- Using high-delay test set (non-conversational sequences), CIF 30Hz, 34dB, compared to IPPP
- → significant saving in bitrate

# **Temporal Scalability: Coding Efficiency**

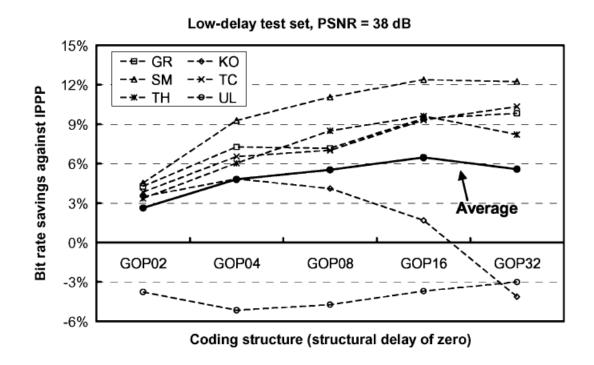

- Using low-delay (delay = 0) test set (conversational sequences), 365x288, 25-30Hz, 38 dB vs IPPP
  - Still some gain but not as high as before

### **Temporal Scalability: Summary**

- Achieved using hierarchical temporal structures
- Typically no negative impact on coding efficiency
  - Significant improvement, especially when higher delays are tolerable
  - Minor losses in coding efficiency are possible when low delay is required

# **Spatial Scalability**

#### Basic Idea:

- Multiple layers with different resolutions
- Each layer is treated as if it were single-layer coding:
  - i.e., uses motion-compensated prediction and intra-prediction
- All layers share the same encoding order ← for low complexity
- Inter-layer prediction is also possible
- Notice temporal and spatial scalabilities can exist
  - Inter-layer prediction is only performed at access units

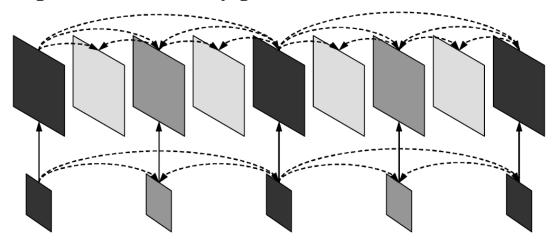

## **Spatial Scalability: Inter-Layer Prediction**

- Inter-layer prediction
  - Up-sample lower layer signal (reconstructed samples) and perform prediction ← early standards only support this
  - Perform temporal prediction inside higher-resolution layer (in the enhancement layer)
  - You can either use the first prediction and/or the second
    - Averaging in case of using both
- Note: same-layer temporal prediction can provide better compression in case of low motion videos with detailed resolution

# **Spatial Scalability: Improving Efficiency**

- To improve the coding efficiency of inter-layer prediction, two coding tools were added
  - Prediction of macroblock modes and associated motion parameters
  - Prediction of the residual signal
- A new macroblock type is defined
  - Transmits a residue signal
  - No intra-prediction mode nor motion parameters
  - If the corresponding macroblock in the reference layer is
    - Intra-coded → intra prediction: upsample reference layer
    - Inter-coded→motion prediction: motion vectors are scaled up

# **Spatial Scalability: Coding Efficiency**

- Single-loop vs. multiple-loop decoding
  - Reconstructing inter-coded reference layer or not...
- Coding tools: Intra-layer prediction (I), motion prediction (M), residual prediction (R)
- Take-Away
  - I, M, R are beneficial
  - But multiple-loop leads to minor enhancements, while incurring high decoding overhead

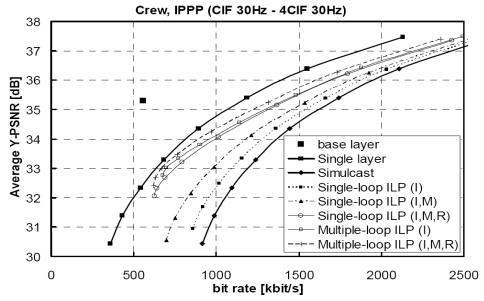

# **Quality Scalability**

#### Basic Idea:

- Multiple layers created with same resolution but different fidelity (picture quality)
- Different qualities can be achieved by controlling quantization step
- H.264/SVC quality scalability models
  - Coarse-Grained Scalability (CGS)
    - Few layers
  - Medium-Grained Scalability (MGS)
    - More flexible

# **Quality Scalability: CGS**

- Similar to spatial scalability, but with same resolution
- Use different quality parameters in different layers
- Supports a few (typically 3 to 6) different bit-rates/ layers
- Too many layers → high overhead → low coding efficiency

# **Quality Scalability: MGS**

- Medium-Grained Scalability (MGS) improves:
  - Flexibility of the stream
    - Packet-level quality scalability
  - Error robustness
    - Controlling drift propagation
  - Coding efficiency
    - Use of more information for temporal prediction

# **Quality Scalability: MGS Prediction Structure**

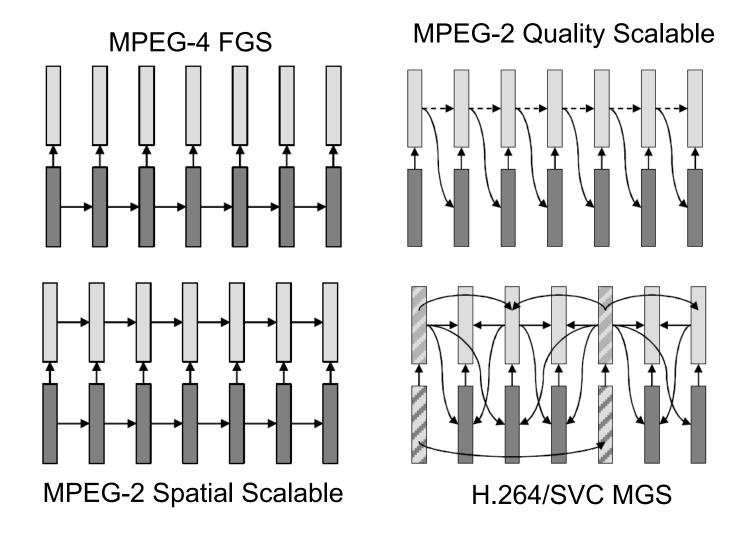

# **Quality Scalability: MGS Key Frames**

- Video frames of coarsest temporal layer are called key frames
- Key frames only use base-layer frames for predictions ← robustness
- Non-key frames can only highest possible layers for prediction ← coding efficiency

# **Quality Scalability: MGS**

- MGS: flexibility of the stream
  - Enhancement layer transform coefficients can be distributed among several slices

| 1 | 1 | 2 | 3 |
|---|---|---|---|
| 2 | 2 | 3 | 4 |
| 2 | 3 | 3 | 4 |
| 3 | 3 | 4 | 4 |

- Packet-level quality scalability

# Quality Scalability: MGS vs. CGS

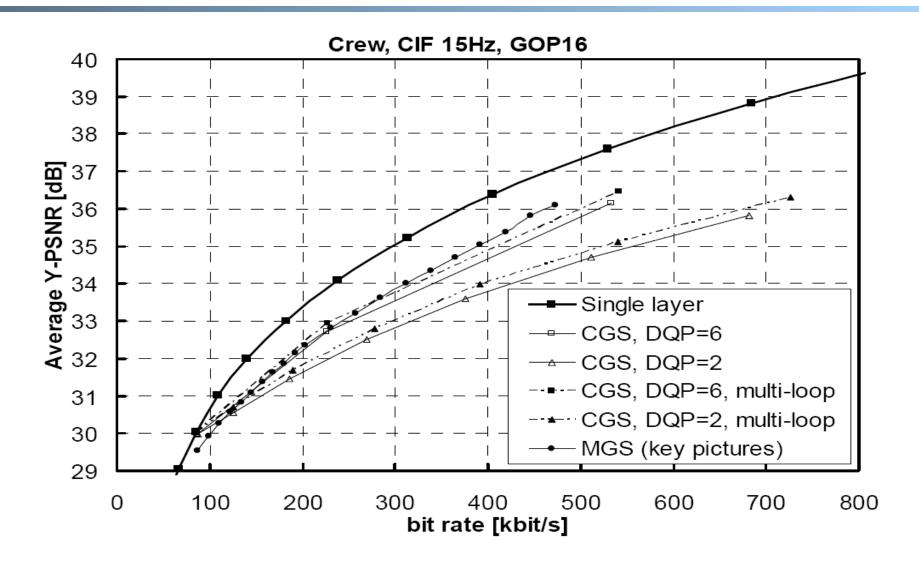

#### **SVC Encoder Structure**

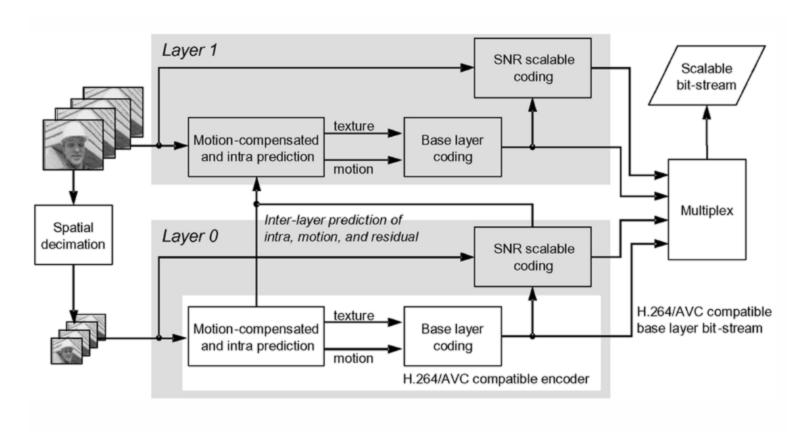

Simple example for 2 spatial layers

### Summary

- Different models of scalability
  - Simulcast, MDC, SVC
- SVC
  - Temporal
  - Spatial
  - Quality
- H.264/SVC tried to improve coding efficiency while reducing complexity
  - It achieves the former goal: gap between H.264/SVC and MPEG-4 is reported to be as low as 10%
  - It arguably fails the later goal: very few SVC chip designs are out there, mostly due to memory limitation

## Compiling JSVM (and other ref. sw)

- Create working folder: mkdir JSVM; cd JSVM
- **CVS login:** cvs -d :pserver:jvtuser:jvt.Amd. 2@garcon.ient.rwth-aachen.de:/cvs/jvt login
- **CVS checkout:** cvs -d :pserver:jvtuser@garcon.ient.rwth-aachen.de:/cvs/jvt checkout jsvm
- Get into the build directory (using Linux as example): cd jsvm/JSVM/H264Extension/build/linux
- Compile: make

The resulting binary files are under JSVM/jsvm/bin

#### **JSVM Utilities**

- *H264AVCEncoderLibTestStatic*: reference encoder
- *H264AVCDecoderLibTestStatic*: reference decoder
- *BitStreamExtractorStatic*: extract a substream from the global scalable stream
- PSNRStatic, YUVCompareStatic: compare two yuv files for PSNR
- *FixedQPEncoderStatic*: binary search algorithm for rate control (there is no rate control algorithms in JSVM)
- *H264AVCVideoIoLibStatic*: library for read and write NAL units ← useful for your term projects

# **Encoding a Two Layer CGS Stream (1/5)**

#### Prepare the configure files

- One main configuration file: main.cfg
- One layer configuration file for each layer: layer0.cfg and layer1.cfg

#### Download the YUV files

- wget http://nsl.cs.sfu.ca/video/library/YUV/4CIF/CREW\_704x576\_30\_orig\_01.yuv
- wget http://nsl.cs.sfu.ca/video/library/YUV/CIF/CREW\_352x288\_30\_orig\_01.yuv

# **Encoding a Two Layer CGS Stream (2/5)**

#### main.cfg

# JSVM Main Configuration File

```
OutputFile
                        CS5263.264 # Bitstream file
FrameRate
                        30.0
                                   # Maximum frame rate [Hz]
                        150
FramesToBeEncoded
                                   # Number of frames (at input frame
rate)
GOPSize
                        16
                                   # GOP Size (at maximum frame rate)
BaseLayerMode
                                   # Base layer mode (0,1: AVC
compatible,
                                                         2: AVC w
subseq SEI)
SearchMode
                                   # Search mode (0:BlockSearch,
                        4
4:FastSearch)
                        32
                                   # Search range (Full Pel)
SearchRange
                                   # Number of layers
NumLayers
                        layer0.cfg # Layer configuration file
LayerCfq
LayerCfg
                        layer1.cfg # Layer configuration file
```

# **Encoding a Two Layer CGS Stream (3/5)**

#### layer0.cfg

# JSVM Layer Configuration File

# **Encoding a Two Layer CGS Stream (4/5)**

#### Encode the video

- ../bin/H264AVCEncoderLibTestStatic -pf main.cfg - lqp 0 30 -lqp 1 32

#### Decode at the full quality

- ../bin/H264AVCDecoderLibTestStatic CS5263.264 full.yuv

#### Playout the reconstructed yuv file

- mplayer -demuxer rawvideo -rawvideo fps=10:w=704:h=576:format=i420 -loop 0 full.yuv

# **Encoding a Two Layer CGS Stream (5/5)**

- Extract a lower resolution stream
  - ../bin/BitStreamExtractorStatic CS5263.264 CS5263\_LoFi.264 -1 0
- Decode the video
  - ../bin/H264AVCDecoderLibTestStatic CS5263\_LoFi.264 LoFi.yuv
- Play the low resolution reconstructed video
  - mplayer -demuxer rawvideo -rawvideo fps=10:w=352:h=288:format=i420 -loop 0 LoFi.yuv

# **Compute PSNR**

../bin/PSNRStatic 704 576CREW\_704x576\_30\_orig\_01.yuv full.yuv

| 0     | 38,9117 | 43,1924 | 43,8809 |
|-------|---------|---------|---------|
| 1     | 34,3800 | 39,0224 | 39,2633 |
| 2     | 37,0061 | 42,5263 | 42,8077 |
| 3     | 36,7575 | 42,3130 | 42,4146 |
| ••••  |         |         |         |
| 147   | 33,8073 | 39,1530 | 39,1838 |
| 148   | 35,4138 | 39,7400 | 39,5863 |
| 149   | 34,3667 | 39,4859 | 39,0969 |
|       |         |         |         |
| total | 35,1929 | 40,6697 | 40,6936 |

### **Compile and Use OpenSVC**

- Download the source code from Sourceforge
  - http://sourceforge.net/projects/opensvcdecoder/
- unzip the source code
- cd to Mplayer/ folder
- Configure:
  - CPPFLAGS="-I/opt/local/include/" LDFLAGS="-L/opt/local/lib" CC=qcc-4.2 ./configure --enable-svc
- make
- Decode the 4CIF version
  - ./mplayer -fps 30 -loop 0 ../../jsvm/CS5262/CS5262.264
- Decode the CIF version
  - ./mplayer -fps 30 -setlayer 0 -loop 0 ../../jsvm/CS5262/ CS5262.264
- OpenSVC supports switching among layers, but it doesn't work on our 264 file, why? How can we fix it? ← homework assignment?